### Università degli Studi di Padova - Facoltà di Scienze MM.FF.NN. - Corso di Laurea in Informatica

#### **Regole dell'esame**

Il presente esame scritto deve essere svolto in forma individuale in un tempo massimo di 2 ore dalla sua presentazione. Non è consentita la consultazione di libri o appunti in forma cartacea o elettronica, né l'uso di palmari e telefoni cellulari. La correzione e la sessione orale avverrà in data e ora comunicate dal docente durante la prova scritta; i risultati saranno esposti sul sito del docente entro il giorno precedente gli orali.

Per superare l'esame il candidato deve acquisire almeno 1.5 punti nel Quesito 1 e un totale di almeno 18 punti su tutti i quesiti, inserendo le proprie risposte interamente su questi fogli. Riportare generalità e matricola negli spazi indicati.

Per la convalida e registrazione del voto finale il docente si riserva di proporre al singolo candidato una prova orale.

#### **Quesito 1 (punti 4):** *1 punto per risposta giusta, diminuzione di 0,33 punti per risposta sbagliata, 0 punti per risposta vuota*

**[1.A]** In un confronto prestazionale tra *hard link* (HL) e *symbolic link* (SL):

- 1. gli HL sono da preferire perchè velocizzano gli accessi ai *file*
- 2. gli SL sono da preferire perchè assicurano la singolarità dell'associazione tra *directory* e *i-node*
- 3. i due sono sostanzialmente indistinguibili
- 4. gli SL hanno prestazioni superiori perchè impiegano meno spazio nella *directory*.

**[1.B]**: Sia dato un sistema di memoria con indirizzi virtuali suddivisi in 4 campi: *a*, *b*, *c*, *d*, i primi 3 dei quali siano utilizzati per indirizzare tre livelli gerarchici di tabelle delle pagine e il quarto campo rappresenti l'*offset* entro la pagina selezionata. Indicare dall'ampiezza di quali campi dipende il numero di pagine indirizzate nel sistema:

1. da quella di tutti e quattro i campi

- 2. da quella del campo *d*
- 3. da quella del campo *a* e *d*
- 4. da quelle dei campi *a*, *b*, *c*.

**[1.C]**: Un semaforo binario può:

- 1. assumere solo valori discreti
- 2. gestire solo l'accesso a due risorse condivise
- 3. gestire solo le richieste di accesso provenienti da due processi
- 4. assumere solo i valori 0 e 1, con essi denotando "risorsa occupata" e "risorsa libera".

**[1.D]** Quale tra le seguenti affermazioni, fatte osservando un grafo di allocazione delle risorse, è certamente vera in generale: 1. se vi sono percorsi chiusi allora vi è situazione di stallo

- 
- 2. se non vi sono percorsi chiusi allora non vi è situazione di stallo
- 3. se in un percorso chiuso rilevato si trovano solo risorse a molteplicità unaria, occorre analizzare il caso per decidere
- 4. nessuna delle precedenti tre possibili risposte.

**RISPOSTE AL QUESITO 1: A \_\_\_\_ B \_\_\_\_ C \_\_\_\_ D \_\_\_\_** 

**Quesito 2 – (6 punti):** Cinque processi *batch*, identificati dalle lettere A, B, C, D, E rispettivamente, arrivano all'elaboratore agli istanti 0, 1, 2, 6, 7 rispettivamente. Tali processi hanno un tempo di esecuzione stimato di 3, 7, 2, 3, 1 unità di tempo rispettivamente e con priorità 3, 5, 2, 4, 1 rispettivamente (dove 5 è la massima priorità e 0 è la minima). Per ognuna delle seguenti politiche di ordinamento:

- 1. *Round Robin* (divisione di tempo, con priorità, senza prerilascio, e con quanto di tempo di ampiezza 2)
- 2. *Fair Priority Scheduling*

Per evitare attesa infinita la politica di *Fair Priority Scheduling* prevede che, a seguito di due unità di tempo consecutive di esecuzione, la priorità del processo in esecuzione scenda di un punto.

(*Esempio 1.* Se il processo è in esecuzione per 4 unità di tempo consecutive, la priorità di tale processo scende di 1 punto dopo le prime due unità temporali e di 1 altro punto dopo le ultime due unità temporali.)

(*Esempio 2.* Se un processo è in esecuzione per 3 unità di tempo consecutivamente, la priorità di tale processo scende di 1 punto dopo le prime due unità temporali e basta; l'altra unità temporale di esecuzione non concorre in alcun modo, nemmeno successivamente, a far decrementare la priorità del processo in considerazione.)

Infine, la priorità di un processo non risale mai e non può scendere sotto lo zero.

Determinare, trascurando i ritardi dovuti allo scambio di contesto: (i) il tempo medio di risposta; (ii) il tempo medio di attesa; (iii) il tempo medio di *turn around*.

Sistemi Operativi – Appello del 4 settembre 2009 – Versione Compito A

**Cognome e nome: \_\_\_\_\_\_\_\_\_\_\_\_\_\_\_\_\_\_\_\_\_\_\_\_\_\_\_\_\_\_\_\_\_\_\_ Matricola: \_\_\_\_\_\_\_\_\_\_\_\_\_\_\_\_\_\_\_\_\_\_ Posto: \_\_\_\_ \_\_\_\_**  Nel caso di arrivi simultanei di processi allo stato di pronto, fatta salva l'eventuale considerazione del rispettivo valore di priorità, si dia la precedenza ai processi usciti dallo stato di esecuzione rispetto a quelli appena arrivati.

Nel caso di due processi aventi la stessa priorità, di cui uno in esecuzione, si dia la precedenza a quello in esecuzione.

**[2.A]:** *RR* (divisione di tempo, senza priorità e con quanto di tempo di ampiezza 2)

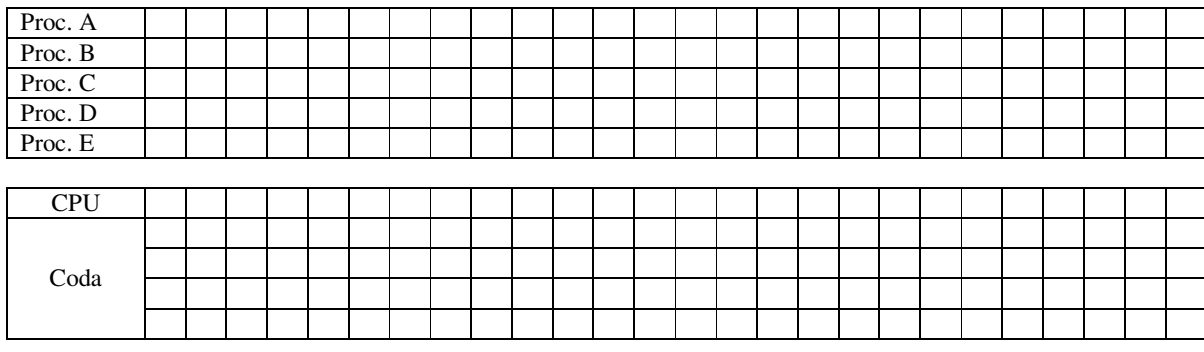

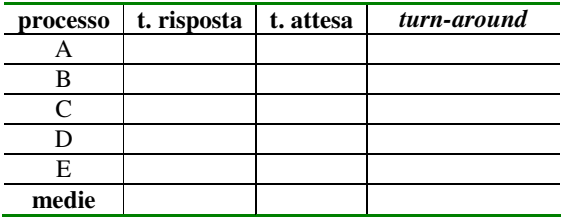

**[2.B]:** *Priority Scheduling* (con priorità 3, 5, 2, 4, 1 per i processi A, B, C, D, E, dove 5 è la massima priorità)

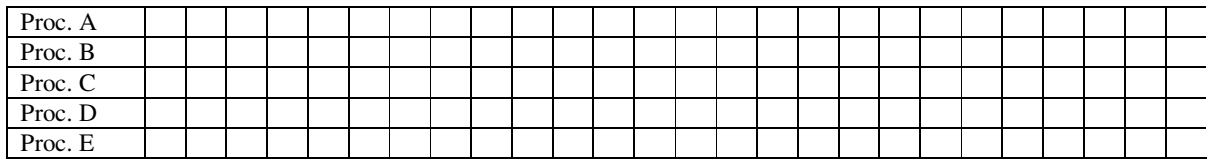

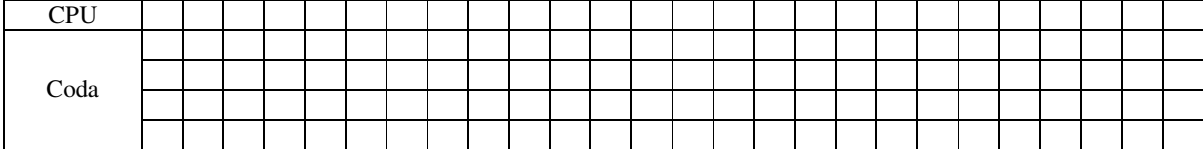

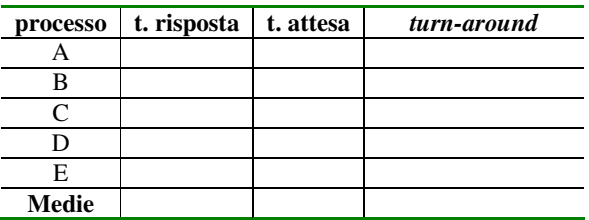

#### **Cognome e nome: \_\_\_\_\_\_\_\_\_\_\_\_\_\_\_\_\_\_\_\_\_\_\_\_\_\_\_\_\_\_\_\_\_\_\_ Matricola: \_\_\_\_\_\_\_\_\_\_\_\_\_\_\_\_\_\_\_\_\_\_ Posto: \_\_\_\_ \_\_\_\_ Quesito 3 – (10 punti): Lo studente risolva, a scelta, UNO SOLO fra i quesiti 3.1 e 3.2**

#### **Quesito 3.1 (alternativa):**

Il problema dei "lettori e scrittori" è un classico problema di sincronizzazione tra più processi (*reader* e *writer*) che accedono concorrentemente a una risorsa condivisa (un database).

Lo studente descriva brevemente il problema e poi utilizzi i semafori per scrivere una procedura Reader e una procedura Writer che cerchino di leggere/scrivere dal/sul database. Tali procedure dovranno poter essere eseguite concorrentemente evitando il *deadlock* del sistema.

Le funzioni read\_data\_base() e write\_data\_base() possono essere assunte come già realizzate pronte ad essere richiamate nel codice di Reader e Writer.

Nota: lo studente si ricordi di dichiarare e inizializzare i valori delle variabili semaforo usate nella sua soluzione.

# **Quesito 3.2 (alternativa):**

Un sistema di controllo di una cisterna misura la quantità d'acqua contenuta nella stessa misurandone l'altezza ogni secondo facendo uso di un apposito sensore. Grazie a questa misura una centralina prende le dovute decisioni di svuotamento o riempimento. Il sensore comunica con la centralina per mezzo di una linea seriale asincrona; il sensore invia ogni misura corredandola di alcuni dati come segue:

2 byte per il proprio identificativo univoco;

4 byte per contenere un timestamp;

2 byte per la misura vera e propria;

1 byte contenente un dato ausiliario (crc).

#### Considerando che:

la misura viene effettuata e spedita alla centralina ogni secondo; l'invio consiste nella spedizione da parte del sensore alla centralina del pacchetto di dati come sopra descritto; la linea seriale asincrona è configurata per funzionare ad una velocità di 1200 baud, "8N1" (8 bit di dati, nessuna parità, un solo bit di stop);

**a)** Calcolare la percentuale di utilizzo della linea (tale percentuale è il rapporto fra la banda realmente usata e la velocità massima permessa).

Considerando ora che:

la centralina deve loggare le misure su una memoria persistente per un intero mese (30 gg nominali per i calcoli); la centralina bufferizza i dati ricevuti e li scrive tal quali (=in formato grezzo) all'interno di un file binario, registrandolo su base oraria (ogni ora cambia file);

i files vengono registrati su un filesystem basato su i-node, blocchi da 1K, assumendo i-node ampi 128 B, record da 32 bit, inode principale contenente 12 indici di blocco e 1 indice di I, II e III indirezione ciascuno.

b) (4 punti) Calcolare il rapporto inflattivo nel caso in cui i files siano lasciati come files singoli contenenti i dati orari (pertanto in tutto:  $24 \times 30 = 720$  files)

c) (3 punti) diversamente dal caso b) si consideri il caso in cui, alla fine dell'anno, tali files vengano accorpati in un unico file binario (accodando pertanto i singoli files in uno solo).

# **Quesito 4 (6 punti):**

In una chiavetta USB da 2 GB con filesystem FAT32 e blocchi da 4K vengono registrati 100 files da 1000 blocchi ciascuno.

Considerando che:

il tempo di lettura di un blocco è 100 microsecondi;

il tempo medio di accesso (tempo per raggiungere qualsiasi blocco da un altro qualsiasi, purché non contiguo altrimenti il tempo è nullo) è di 5 millisecondi;

si presuma che la FAT sia precaricata in memoria (si trascurino pertanto i tempi di accesso alla stessa).

Calcolare il tempo necessario a leggere tutti i files, nelle ipotesi

**a)** di minima frammentazione;

**b)** di massima frammentazione;

Si calcoli inoltre **c)** il tempo di scanning dello spazio libero, nel caso a)

**Quesito 5 – (4 punti):**  Un sistema di allocazione della memoria ha le seguenti pagine libere, in questo ordine: 8KB, 15KB, 3KB, 11KB, 5KB, 7KB, 20KB, 25KB.

Si considerino tre richieste di allocazione che arrivano, una di seguito all'altra, nel seguente ordine: A) 11K; B) 4K; C) 13K.

Indicare a quali pagine vengono assegnate le tre richieste sequenziali A, B e C considerando le politiche *First Fit, Next Fit, Best Fit* e *Worst Fit*.

Nota: si assuma che, qualora un blocco libero venga assegnato a seguito di una richiesta di dimensione inferiore, il blocco libero sia comunque interamente assegnato.

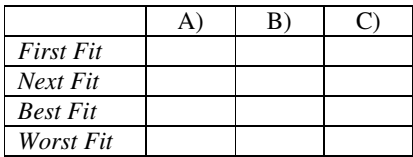

#### **Soluzione al Quesito 1**

[1.A]: risposta 1 [1.B]: risposta 4 [1.C]: risposta 4 [1.D]: risposta 2

### **Soluzione al Quesito 2**

a) • RR (divisione di tempo, senza priorità e con quanto di tempo di ampiezza 2)

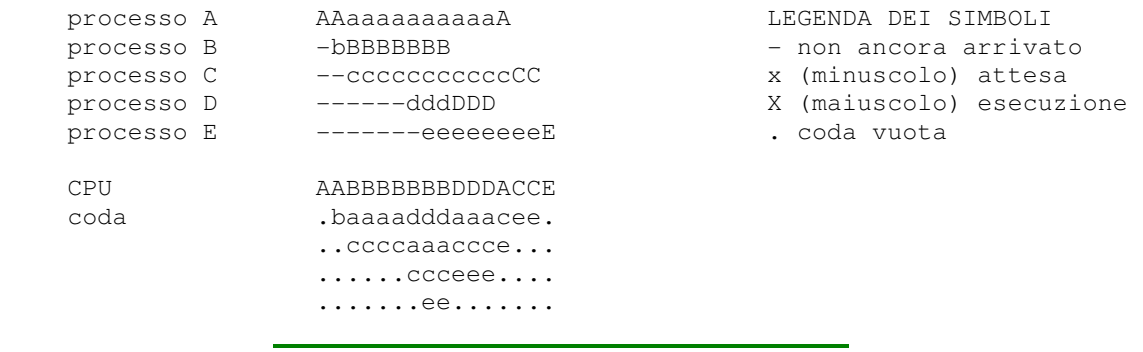

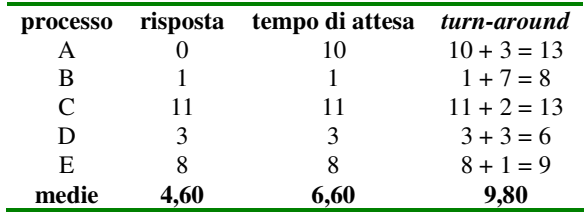

b) • Priority Scheduling (con valori di priorità espliciti e con prerilascio)

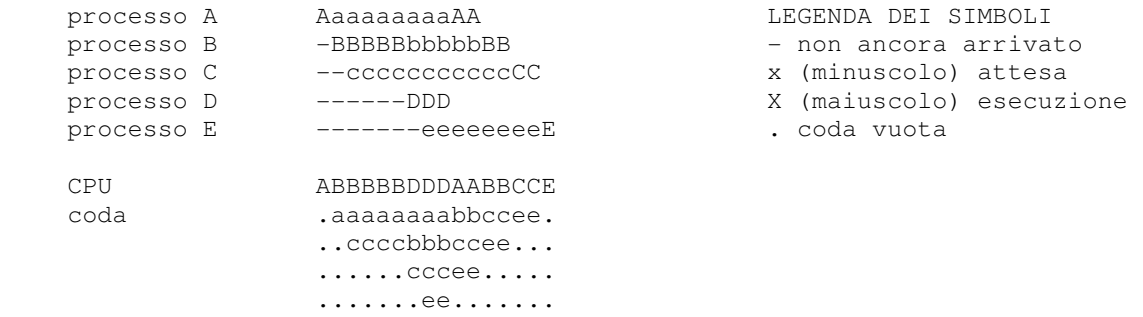

Nota:

- All'istante 3, il valore di priorità di B passa da 5 a 4.
- All'istante 5, il valore di priorità di B passa da 4 a 3 (e viene dunque prerilasciato all'ingresso di D).
- All'istante 8, il valore di priorità di D passa da 4 a 3.

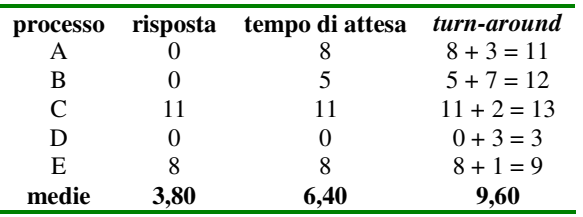

# **Soluzione al Quesito 3.1**

Si veda slide del corso sull'argomento, con esercizio svolto.

# **Soluzione al Quesito 3.2**

**a)** Per ogni byte bisogna inviare 10 bit: 1 bit di start (sempre presente), 8 bit di dati (v. "8"N1), nessun bit di parità (v. 8"N"1), un (solo) bit di stop (v. 8N"1").

Ogni misura consiste di 2+4+2+1 = 9 byte = 90 bit da spedire. Ad una misura al secondo è pertanto necessaria una velocità di almeno 90 baud.

La linea è ben dimensionata essendo da 1200 baud; la percentuale di utilizzo è 90 / 1200 = 7,5 %

**b**) Un file contenente un'ora di dati grezzi occupa 9x3600 = 32400 byte;

32400 byte /  $1024 = 31,6k = 32$  blocchi da 1K;

Pertanto ogni file per la sua mappatura richiede l'i-node principale impegnando i 12 indici di blocco diretti e solo l'i-node di I indirezione dato che sono necessari 20 blocchi < 32 blocchi max. (32 = 128 B ampiezza dell'i-node / 4 B ampiezza del record).

Il rapporto inflattivo globale è definito dal rapporto fra lo spazio richiesto dagli i-node di mappatura e lo spazio utilizzato dai dati:

2 i-node/file x 720 file x 128 B / i-node

---------------------------------------------------- = 0,78%

32 blocchi / file x 1 K / blocco x 720 file

**c)** il file globale occupa 24 x 30 x 32400 B = 23.328.000 B = 22782 blocchi da 1 K.

Pertanto per descriverlo sono necessari:

1 i-node principale con i 12 blocchi diretti: rimangono 22770 blocchi;

1 i-node I indirezione con i suoi 32 blocchi: rimangono 22738 blocchi;

1 i-node II indirezione più 32 i-node da esso mappati, per un totale di 1024 blocchi: rimangono 21714 blocchi;

1 i-node III indirezione più 21 i-node II livello completi (21 x 32 x 32 = 21504 blocchi): rimangono 210 blocchi;

si utilizza il 22° i-node della III indirezione, 6 suoi i-node completi (puntano 32 blocchi) e uno parziale (punta 18 blocchi):  $6x32+18 = 210$  blocchi

In totale pertanto si sono utilizzati  $1 + 1 + (1+32) + (1+22+21x32+1x7) = 737$  i-node Il rapporto inflattivo è del 4 per mille: 737 x 128 B / dimensione del file. Esso è circa metà del precedente.

# **Soluzione al Quesito 4**

**a)** nel caso di minima frammentazione, tutti i blocchi dei files sono contigui e disposti uno di seguito all'altro. Si tratta perciò di leggere  $100 \times 1000 = 100.000$  blocchi x  $100$  microsecondi = 10 secondi.

**b)** nel caso di massima frammentazione, dato che ci sono in tutto  $2^3$ 1 /  $2^1$ 2 blocchi = 524.288 blocchi, è possibile considerare che fra ogni blocco di dati ce ne sia uno libero. Pertanto i files sono tutti "polverizzati". Ad ogni lettura va sommato quindi un "salto" (perché non si tratta di blocchi contigui):

tempo totale = 10 secondi (dal punto precedente) + (100000-1) x 5 ms = 8 minuti e 30 secondi.

**c)** i blocchi liberi (escludendo lo spazio per la FAT stessa) sono 524288 - 100000 = 424288, tutti contigui; pertanto si tratta di circa 42 secondi.

## **Soluzione al Quesito 5**

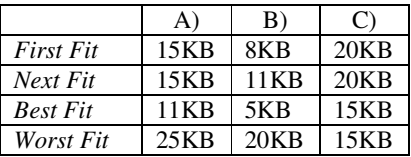